# Obsah

<span id="page-0-0"></span>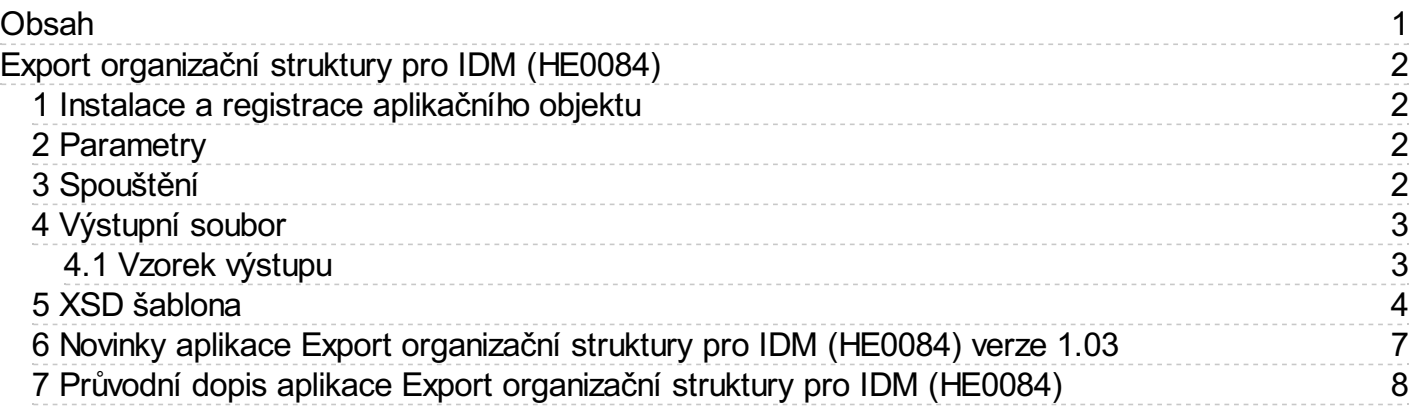

# <span id="page-1-0"></span>Export organizační struktury pro IDM (HE0084)

Tento modul je určen pro ČR.

Jde o dynamický dokument ve formátu XML.

Obsahově vychází z modulu pro výstup údajů o organizační struktuře do systému EOS, je ale rozšířen o některé údaje:

- úroveň útvaru
- adresy zaměstnance
- adresa lokality (zaměstnání)
- pohlaví zaměstnance nastavení rozlišení zaměstnance

## <span id="page-1-1"></span>1 Instalace a registrace aplikačního objektu

Instalace se spouští provedeníminstalačního plánu ve Vema Správci, který zajistí korektní instalaci.

V průběhu instalace dojde k registraci aplikačního objektu - zvolte datové prostředí, do nějž má být modul zaregistrován.

### <span id="page-1-2"></span>2 Parametry

Parametry se nastavují v souboru Konfigurace dynamických dokumentů v položce PARAM.

Parametrem TYPPROP lze ovlivnit plnění elementu <username>. Zadává se do položky Parametry dokumentu.

Do elementu <username> se pak bude plnit hodnota položky KOD ze souboru Přístupy a oprávnění (PRISTUPX) zaktuálně platného záznamu s hodnotou TYPPROP="vmauth".

Parametrem KRPA lze rozšířit <person-assignment> o další elementy:

- $\bullet$  <ppvdr>
- $\bullet$   $\leq$ cicin
- $\bullet$  <vvnz>  $\bullet$  <vynk>
- 
- $\bullet$  <vynd>

Parametr PDS ovlivňuje plnění elementu <person><date-start>. Je-li parametr zapnut, do elementu se plní začátek aktuálně platného PPV v hlavní činnosti. Pokud není zapnut, do elementu se plní začátek nejstaršího PPV.

Parametr TYPSP umožňuje rozšířit výstup elementu <PERSON> o element <CONTACTS>, který obsahuje další záznamy ze souboru spojení. Do parametru se uvádí výčet typů požadovaných typů spojení.

#### Příklad:

typprop="vmauth";krpa=1;pds=1;typsp=['IDkarta','SAP\_ID'];

### <span id="page-1-3"></span>3 Spouštění

Výstup se spouští pomocí odkazu ve Vema Centru v záložce Personalistika hlavní v panelu Zpracování ve skupině Rozšiřující. Odkaz je definován pro Skupinu Hlavní personalisté a Skupinu Zpracovatelé. Odkaz otevře výstup v okně Klienta. Pokud se má vytvářet soubor na disku, je potřeba přepnout se v Centru do režimu Nastavení, stisknout tlačítko Editovat vzor a doplnit parametr DDExport:

\$(LinkPER) /Role="\$(IRole)" /DBVCommand="editor 75 HE0084F" /DDExport="D:\Exporty\data.xml"

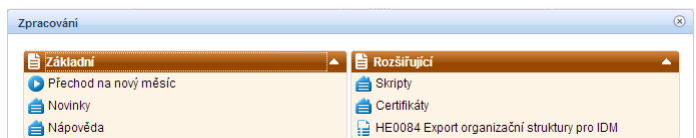

Výstupy lze spouštět také v Klientovi z nabídky Sestavy - Dynamické dokumenty.

Také lze výstupy spouštět z příkazové řádky klienta, kde lze v parametrech zadat uložení výstupu do souboru na disku.

Příklad příkazové řádky:

```
vema.exe /Role="export" /server=localhost /App=DBV
 /DataName=DataHR /Subsystem=PER /DBVCommand="editor 75 HE0084F"
/DDExport="D:\Exporty\data.xml"
```
Informace o příkazové řádce je v dokumentaci Vema Klienta.

Automatické spouštění lze zajistit prostředky Windows (Plánovač úloh) nebo pomocí Komunikačního serveru Vema.

Dynamické dokumenty mohou být dostupné i prostřednictvím Vema Portálu.

### <span id="page-2-0"></span>4 Výstupní soubor

Modul čerpá údaje ze souborů v aplikaci PER:

ORG-UNITS - tabulka Organizačních útvarů TUTV - útvary aktuálně platné ORG-ROLES - tabulka Systemizovaných míst TSM - systemizovaná místa aktuálně platná PERSON-ASSIGNMENT - tabulka Obsazených systemizovaných míst SMOBSAZC - obsazení aktuálně platná a budoucí PERSON - soubory OSOBY, OSOBUD, SMLOUVA, ADRESY - osoby s aktuálně platnou smlouvou nebo smlouvou budoucí

Aby bylo možné vybudovat stromorganizační struktury, musí být správně nastavena nadřízenost a podřízenost organizačních útvarů a příznak VEDOUCI u systemizovaných míst.

Modul má parametr, který ovlivňuje plnění elementu <person><date-start>. Je-li parametr zapnut, do elementu se plní začátek aktuálně platného PPV v hlavní činnosti. Pokud není zapnut, do elementu se plní začátek nejstaršího PPV. Parametr se nastavuje v souboru Konfigurace dynamických dokumentů (DYNDOKUM) v položce PARAM takto:

pds=1

Další parametr TYPSP umožňuje rozšířit výstup elementu <PERSON> o element <CONTACTS>, který obsahuje další záznamy ze souboru spojení. Do parametru se uvádí výčet typů požadovaných typů spojení, např.:

typsp=['IDkarta','SAP\_ID']

#### <span id="page-2-1"></span>4.1 Vzorek výstupu

#### Vzorek výstupu:

V komentářích je uveden zdroj dat v databázi PER.

```
<?xml version="1.0" encoding="UTF-8" ?>
 <ns0:interface xmlns:ns0="http://ws.v1_0_0.eos4.marbes.cz">
   <configuration>
     <global-configuration>
       <create-time>2011-10-05T00:00:00</create-time>
       <external-system>Vema</external-system>
       <sync-mode>FULL</sync-mode>
     </global-configuration>
     <org-role-configuration>
       <org-role-tree-type>MASTER_FIELD</org-role-tree-type>
     </org-role-configuration>
     <person-assignment-configuration>
       <pairing-mode>CODE</pairing-mode>
     </person-assignment-configuration>
     <person-configuration>
       <pairing-mode>CODE</pairing-mode>
     </person-configuration>
   </configuration>
   <org-structure>
     <org-units>
       <unit>
         <external-id>1</external-id> // TUTV.UTVAR
         <abbrev>ZM</abbrev><br>
<abbrev>ZM</abbrev><br>
<alt-name>alt: Zastupitelstvo</alt-name><br>
// TUTV.UTVART1
         <alt-name>alt: Zastupitelstvo</alt-name> // TUTV.UTVART1
         <code>1</code><br>
<name>Zastupitelstvo</name><br>
<name>Zastupitelstvo</name><br>
// TUTV.UTVART
         <name>Zastupitelstvo</name> // TUTV.UTVART<br><tvpe>Útvar hejtmana</type> // TUTV.UROVNE->UNAZEV
         <type>Útvar hejtmana</type>
         <org-roles>
           <role>
             <external-id>1_1</external-id> // TUTV.UTVAR_TSM.MISTO
             \langlealt-name\ranglealt: starosta\langle/alt-name\rangle<person-assignments>
               <person-assignment>
                                                                    // TUTV.UTVAR_TSM.MISTO_SMOBSAZC.OSCIS_SMOBSAZC.CICIN<br>// SMOBSAZC.SKOPL
                 %\texternal-id>1_109_0</external-id><br>\date-end>2011-10-31T24:00:00</date-end><br>\connection-factor>100</connection-factor>
                                                                    // 100-SMOBSAZC.CICIN*10-SMOBSAZC.TYPOBS - vyjadřuje<br>// SMOBSAZC.SZAPL
                 <date-start>2011-01-01T00:00:00</date-start> // SMOBSAZC.SZAPL
                 <person-id>109</person-id> // SMOBSAZ.OSCIS
                 <personal-factor>100</personal-factor> // SMOBSAZC.PODIL
                 <ppvdr>101</ppvdr> // SMOBSAZC.PPVDR - zapíná se parametrem KRPA=1
                 <cicin>0</cicin> // SMOBSAZC.CICIN - zapíná se parametrem KRPA=1
                 <vynz>2016-05-19T00:00:00</vynz> // SMOBSAZC.VYNZ - zapíná se parametrem KRPA=1
                 <vynk>2016-11-30T23:59:59</vynk> // SMOBSAZC.VYNK - zapíná se parametrem KRPA=1
                 <vynd>20</vynd> // SMOBSAZC.VYND - zapíná se parametrem KRPA=1
               </person-assignment>
             </person-assignments>
             \verb|<code>||<|code> // TSM.MISTO <br>
\master>true</master> // TSM.VEDOUCI // TSM.VEDOUCI <br>
|/ TSM.VEDOUCI // TSM.VEDOUCI <br>
|/ TSM.VEDOUCI <br>
|/ TSM.VEDOUCI <br>
|
             <master>true</master><br>
<mame>starosta</mame><br>
// TSM.MISTOT</mame>
             <name>starosta</name>
             <sentence>0</sentence>
           \langle/role>
         </org-roles>
         <sentence>0</sentence>
         <unit-parent-id></unit-parent-id> // TUTVN.NUTVAR
       \langle/unit>
     </org-units>
   </org-structure>
   <persons>
     <person>
       <external-id>109</external-id> // OSOBY.OSCIS
      <addresses> //první evidovaná adresa každého druhu
```
<address> <street>Hlavní</street> //ADRESY.ULICEN<br>
<number in municipality>82</number in municipality> //ADRESY.CP <number\_in\_municipality>82</number\_in\_municipality> //ADRESY.CP <street\_number>12</street\_number> //ADRESY.CO</stin\_code>54728</stin\_code> <zip\_code>54728</zip\_code><br><city>Štěpánovice</city><br><city>Štěpánovice</city><br><//> <city>Štěpánovice</city> //ADRESY.OBECNAZ <post>Moravská Třebová</post> //ADRESY.POSTA <id\_country>CZ</id\_country><br>
<address type>Trvalé</address type><br>
//ADRESY.UCEL</address type> <address type>Trvalé</address type> </address> <address> <street>Široká</street> <number\_in\_municipality>214</number\_in\_municipality> <street\_number>5</street\_number> <city>Moravská Třebová</city> <zip\_code>50200</zip\_code> <post>Moravská Ostrava</post> <id\_country>CZ</id\_country> <address\_type>Doručování</address\_type> </address> </addresses> <building-info> <name>hlavní budova</name> // SPOJENIX.KOD (pro TYPSP->SPOJI=10) % <floor>II.np</floor> // SPOJENIX.KOD (pro TYPSP->SPOJI=9)<br>
<room>m. 2.15</room> // SPOJENIX.KOD (pro TYPSP->SPOJI=4) // SPOJENIX.KOD (pro TYPSP->SPOJI=4) </building-info> <phones> <phone><br><number>521 521 521</number> // SPOJENIX.KOD (pro TYPSP->SPOJI=5) <type>WORK</type> </phone> <phone><br><number>608 608 608</number> // SPOJENIX.KOD (pro TYPSP->SPOJI=3) <type>MOBILE</type> </phone> <phone>> <number>141</number> // SPOJENIX.KOD (pro TYPSP->SPOJI=2)> <type>LINE</type> </phone> <phone><br><number>511110225</number> // SPOJENIX.KOD (pro TYPSP->SPOJI=6) <type>FAX</type> </phone> <phone><br><number>skyper martin</number> // SPOJENIX.KOD (pro TYPSP->SPOJI=7) <type>IPPHONE</type> </phones> // vybraná spojení na základě parametru TYPSP <contact> <type>idkarta</type> <code>FA010353DD27E0</code> </contact> <contact> <type>SAP\_Id</type>  $< \text{code}>2700650027$  code}></contact> </contacts> <degree-before>Ing.</degree-before> // OSOBYX.TITULY // TRUE pokud existuje platné VYNETIX s VYND->EVPO=0,<br>// OSOBYX.UPLJMENO <display-name>Ing. Martin Mandler</display-name> // OSOBYX.UPLJME<br>
<email>muj.email@volny.cz</email> // OSOBUDX.EMAIL <email>muj.email@volny.cz</email> // OSOBUDX.EMAIL<firstname1>Martin</firstname1> // OSOBYX.JMENOZD <firstname1>Martin</firstname1> <locked>false</locked> <personal-id-number>660521/0554</personal-id-number> // OSOBY.ROCIS  $<$ personal-number>109</personal-number>  $\frac{1}{\text{4}}$ <br>  $\frac{1}{\text{4}}$   $\frac{1}{\text{4}}$   $\frac{1}{2002}$  -06-30T24:00:00</date-end> // SMLOUVAX.PPVKO - nejmladší datum<br>// SMLOUVAX.PPVZA - podle parametru pds=1 z aktuální<br>// OSOBYX.PRIJMZD <surname1>Mandler</surname1><br><username>mandlerm</username> %<username>mandlerm</username> // PRISTUPX.KOD; aktuálně platný záznam s TTYPPROP dl<br><qender>0</qender> // OSOBUDX.POHL; 0-muž, 1-žena <gender>0</gender> // OSOBUDX.POHL; 0-muž, 1-žena <person\_type>3</person\_type> // OSOBYX.ROSU - Nastavení rozlišení osoby %<person\_type>3</person\_type><br>
// OSOBYX.ROSU - Nastavení rozlišení<br>
// OSOBUDX.LOKALITA->položky adresy:<br>
// LOKALITA.CP<br>
// LOKALITA.CP <number\_in\_municipality>2</number\_in\_municipality> // LOKALITA.CP %\city>Prosetin</city><br>
<city>Prosetin</city><br>
<zip code>59264</zip code> <zip\_code>59264</zip\_code><br>
<post>Prosetin u Bystřice n.P.</post><br>
// LOKALITA.POSTA <post>Prosetín u Bystřice n.P.</post> // LOKALITA.POSTA  $\frac{1}{\text{1}}$  country>CZ</id\_country>  $\langle$ /work locality> </person> </persons> </ns0:interface>

### <span id="page-3-0"></span>5 XSD šablona

Modul je původně založen na schématu eos-flat-interface.xsd, podle požadavků uživatelů je však rozšířen o některé elementy.

<?xml version="1.0" encoding="UTF-8" standalone="yes"?> <xs:schema version="1.0" targetNamespace=["http://ws.v1\\_0\\_0.eos4.marbes.cz](http://ws.v1_0_0.eos4.marbes.cz)" xmlns:tns="http://ws.v1\_0\_0.eos4.marbes.cz"

```
<xs:element name="interface" type="tns:interface"/>
```

```
<xs:complexType name="interface">
  <xs:sequence>
    <xs:element name="configuration" type="tns:configuration"/>
    <xs:element name="org-structure" type="tns:org-structure"/>
    <xs:element name="persons" type="tns:person-list" minOccurs="0"/>
    <xs:element name="role-connections" type="tns:role-connection-list" minOccurs="0"/>
  </xs:sequence>
</xs:complexType>
<xs:complexType name="configuration">
  <xs:sequence>
    <xs:element name="global-configuration" type="tns:global-configuration"/>
    <xs:element name="org-role-configuration" type="tns:org-role-process-configuration" minOccurs="0"/>
    <xs:element name="org-unit-configuration" type="tns:entity-process-configuration" minOccurs="0"/>
    <xs:element name="person-assignment-configuration" type="tns:entity-process-configuration" minOccurs="0"/>
    <xs:element name="person-configuration" type="tns:entity-process-configuration" minOccurs="0"/>
  </xs:sequence>
</xs:complexType>
<xs:complexType name="global-configuration">
  <xs:sequence>
    <xs:element name="debug" type="xs:boolean" default="false" minOccurs="0"/>
    <xs:element name="create-time" type="xs:dateTime"/>
    <xs:element name="external-system" type="xs:string"/>
    <xs:element name="sync-mode" type="tns:synchronization-mode"/>
    <xs:element name="root-id" type="xs:string" minOccurs="0"/>
    <xs:element name="rootUnitsImport" type="xs:boolean" minOccurs="0"/>
  </xs:sequence>
</xs:complexType>
<xs:complexType name="org-role-process-configuration">
  <xs:complexContent>
    <xs:extension base="tns:entity-process-configuration">
      <xs:sequence>
        <xs:element name="org-role-tree-type" type="tns:org-role-tree-type"/>
      </xs:sequence>
    </xs:extension>
  </xs:complexContent>
</xs:complexType>
<xs:complexType name="entity-process-configuration">
  <xs:sequence>
    <xs:element name="pairing-mode" type="tns:pairing-mode" minOccurs="0"/>
  </xs:sequence>
</xs:complexType>
<xs:complexType name="org-structure">
  <xs:sequence>
    <xs:element name="person-assignments" type="tns:person-unit-assignment-list" minOccurs="0"/>
    <xs:element name="org-units" type="tns:org-units" minOccurs="0"/>
    <xs:element name="org-roles" type="tns:org-role-list" minOccurs="0"/>
  </xs:sequence>
</xs:complexType>
<xs:complexType name="person-unit-assignment-list">
  <xs:sequence>
    <xs:element name="person-assignment" type="tns:person-unit-assignment" maxOccurs="unbounded" minOccurs="0"/>
  </xs:sequence>
</xs:complexType>
<xs:complexType name="person-unit-assignment">
  <xs:sequence>
    <xs:element name="person-id" type="xs:string"/>
  </xs:sequence>
</xs:complexType>
<xs:complexType name="org-units">
  <xs:sequence>
    <xs:element name="unit" type="tns:unit" maxOccurs="unbounded" minOccurs="0"/>
  </xs:sequence>
</xs:complexType>
<xs:complexType name="unit">
  <xs:complexContent>
    <xs:extension base="tns:extern-entity">
      <xs:sequence>
        <xs:element name="abbrev" type="xs:string" minOccurs="0"/>
        <xs:element name="alt-name" type="xs:string" minOccurs="0"/>
        <xs:element name="person-assignments" type="tns:person-unit-assignment-list" minOccurs="0"/>
        <xs:element name="code" type="xs:string" minOccurs="0"/>
        <xs:element name="description" type="xs:string" minOccurs="0"/>
        <xs:element name="name" type="xs:string"/>
        <xs:element name="org-roles" type="tns:org-role-list" minOccurs="0"/>
        <xs:element name="sentence" type="xs:int"/>
        <xs:element name="type-code" type="xs:string" minOccurs="0"/>
        <xs:element name="unit-parent-id" type="xs:string"/>
      </xs:sequence>
    </xs:extension>
  </xs:complexContent>
</xs:complexType>
<xs:complexType name="extern-entity" abstract="true">
  <xs:complexContent>
    <xs:extension base="tns:simple-extern-entity">
      <xs:sequence>
```
<xs:element name="building-info" type="tns:building-info" minOccurs="0"/>

```
<xs:element name="phones" type="tns:phones" minOccurs="0"/>
        <xs:element name="user-fields" type="tns:user-fields" minOccurs="0"/>
      </xs:sequence>
    </xs:extension>
  </xs:complexContent>
</xs:complexType>
<xs:complexType name="simple-extern-entity" abstract="true">
  <xs:sequence>
    <xs:element name="eos-identifier" type="xs:string" minOccurs="0"/>
    <xs:element name="external-id" type="xs:string"/>
  </xs:sequence>
</xs:complexType>
<xs:complexType name="org-role-list">
  <xs:sequence>
    <xs:element name="role" type="tns:org-role" maxOccurs="unbounded" minOccurs="0"/>
  </xs:sequence>
</xs:complexType>
<xs:complexType name="org-role">
  <xs:complexContent>
    <xs:extension base="tns:extern-entity">
      <xs:sequence>
        <xs:element name="alt-name" type="xs:string" minOccurs="0"/>
        <xs:element name="person-assignments" type="tns:person-assignment-list" minOccurs="0"/>
        <xs:element name="code" type="xs:string" minOccurs="0"/>
        <xs:element name="master" type="xs:boolean" minOccurs="0"/>
        <xs:element name="name" type="xs:string"/>
        <xs:element name="sentence" type="xs:int" minOccurs="0"/>
        <xs:element name="type-code" type="xs:string" minOccurs="0"/>
      </xs:sequence>
    </xs:extension>
  </xs:complexContent>
</xs:complexType>
<xs:complexType name="person-assignment-list">
  <xs:sequence>
    <xs:element name="person-assignment" type="tns:person-assignment" maxOccurs="unbounded" minOccurs="0"/>
  </xs:sequence>
</xs:complexType>
<xs:complexType name="person-assignment">
  <xs:complexContent>
    <xs:extension base="tns:simple-extern-entity">
      <xs:sequence>
        <xs:element name="date-end" type="xs:dateTime" minOccurs="0"/>
        <xs:element name="connection-factor" type="xs:int"/>
        <xs:element name="date-start" type="xs:dateTime" minOccurs="0"/>
        <xs:element name="person-id" type="xs:string"/>
        <xs:element name="personal-factor" type="xs:int"/>
      </xs:sequence>
    </xs:extension>
  </xs:complexContent>
</xs:complexType>
<xs:complexType name="building-info">
  <xs:sequence>
    <xs:element name="name" type="xs:string" minOccurs="0"/>
    <xs:element name="floor" type="xs:string" minOccurs="0"/>
    <xs:element name="room" type="xs:string" minOccurs="0"/>
  </xs:sequence>
</xs:complexType>
<xs:complexType name="phones">
  <xs:sequence>
    <xs:element name="phone" type="tns:phone" maxOccurs="unbounded" minOccurs="0"/>
  </xs:sequence>
</xs:complexType>
<xs:complexType name="phone">
  <xs:sequence>
    <xs:element name="description" type="xs:string" minOccurs="0"/>
    <xs:element name="extension" type="xs:string" minOccurs="0"/>
    <xs:element name="number" type="xs:string"/>
    <xs:element name="prefix" type="xs:string" minOccurs="0"/>
    <xs:element name="type" type="tns:phone-type"/>
  </xs:sequence>
</xs:complexType>
<xs:complexType name="user-fields">
 <xs:sequence>
    <xs:element name="field" type="tns:user-field" maxOccurs="unbounded" minOccurs="0"/>
  </xs:sequence>
</xs:complexType>
<xs:complexType name="user-field">
  <xs:sequence>
    <xs:element name="code" type="xs:string"/>
    <xs:element name="value" type="xs:string"/>
    <xs:element name="name" type="xs:string"/>
  </xs:sequence>
</xs:complexType>
<xs:complexType name="person-list">
```
<xs:sequence>

```
<xs:element name="person" type="tns:person" maxOccurs="unbounded" minOccurs="0"/>
    </xs:sequence>
 </xs:complexType>
 <xs:complexType name="person">
   <xs:complexContent>
     <xs:extension base="tns:extern-entity">
        <xs:sequence>
         <xs:element name="degree-after" type="xs:string" minOccurs="0"/>
          <xs:element name="degree-before" type="xs:string" minOccurs="0"/>
          <xs:element name="account-disabled" type="xs:boolean"/>
          <xs:element name="display-name" type="xs:string" minOccurs="0"/>
          <xs:element name="email" type="xs:string" minOccurs="0"/>
          <xs:element name="date-end" type="xs:dateTime" minOccurs="0"/>
          <xs:element name="firstname1" type="xs:string"/>
          <xs:element name="firstname2" type="xs:string" minOccurs="0"/>
          <xs:element name="locked" type="xs:boolean"/>
          <xs:element name="personal-id-number" type="xs:string" minOccurs="0"/>
          <xs:element name="personal-number" type="xs:string" minOccurs="0"/>
          <xs:element name="signature" type="xs:string" minOccurs="0"/>
          <xs:element name="date-start" type="xs:dateTime" minOccurs="0"/>
          <xs:element name="surname1" type="xs:string"/>
          <xs:element name="surname2" type="xs:string" minOccurs="0"/>
          <xs:element name="username" type="xs:string" minOccurs="0"/>
        </xs:sequence>
     </xs:extension>
    </xs:complexContent>
 </xs:complexType>
 <xs:complexType name="role-connection-list">
   <xs:sequence>
      <xs:element name="role-connection" type="tns:role-connection" maxOccurs="unbounded" minOccurs="0"/>
    </xs:sequence>
 </xs:complexType>
 <xs:complexType name="role-connection">
    <xs:sequence>
     <xs:element name="child-role-id" type="xs:string"/>
      <xs:element name="master-role-id" type="xs:string"/>
   </xs:sequence>
 </xs:complexType>
 <xs:simpleType name="synchronization-mode">
   <xs:restriction base="xs:string">
      <xs:enumeration value="FULL"/>
   </xs:restriction>
 \langle xs:simpleType\rangle<xs:simpleType name="org-role-tree-type">
   <xs:restriction base="xs:string">
     <xs:enumeration value="ROLE_CONNECTIONS"/>
     <xs:enumeration value="MASTER_FIELD"/>
      <xs:enumeration value="NONE"/>
    </xs:restriction>
 </xs:simpleType>
 <xs:simpleType name="pairing-mode">
    <xs:restriction base="xs:string">
     <xs:enumeration value="MANUAL"/>
     <xs:enumeration value="CODE"/>
     <xs:enumeration value="NAME"/>
   </xs:restriction>
 </xs:simpleType>
 <xs:simpleType name="phone-type">
   <xs:restriction base="xs:string">
     <xs:enumeration value="MOBILE"/>
      <xs:enumeration value="WORK"/>
   </xs:restriction>
 </xs:simpleType>
</xs:schema>
6 Novinky aplikace Export organizační struktury pro IDM (HE0084) verze 1.03
```
#### <span id="page-6-0"></span>Datumdistribuce 05.12.2017 Aplikace Novinka

#### Rozšíření výstupního souboru o další kontakty zaměstnance

Výstupní soubor byl rozšířen o další typy spojení. V elementu PHONES se mohou nově vyskytovat:

 $<$ nhone $>$ 

<number>608 608 608</number> // SPOJENIX.KOD (pro TYPSP->SPOJI=2)

<type>LINE</type>

</phone>

 $<$ nhone $>$ 

<number>608 608 608</number> // SPOJENIX.KOD (pro TYPSP->SPOJI=6)

<tvpe>FAX</tvpe>

```
< nhone
```
<phone>

<number>608 608 608</number> // SPOJENIX.KOD (pro TYPSP->SPOJI=7)

<type>IPPHONE</type>

</phone>

Dále byl zaveden nový parametr TYPSP, který umožňuje rozšířit výstup elementu <PERSON> o element <CONTACTS> obsahující další záznamy ze souboru spojení. Do parametru se uvádí výčet typů požadovaných typů spojení:

typsp=['IDkarta','SAP\_ID'];

### <span id="page-7-0"></span>7 Průvodní dopis aplikace Export organizační struktury pro IDM (HE0084)

#### Distribuce HE0084 verze 01.03 ze dne 05.12.2017

Modul obsahuje dynamický dokument pro výstup organizační struktury a základních personálních údajů do IDM ve formátu XML.

Ve verzi HE0084 01.03 byly realizovány zejména tyto úpravy:

rozšíření výstupního souboru o další kontakty zaměstnance.